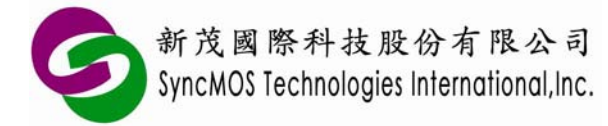

# **ADC Application Note**

- **1** 適用產品:**SM59R16A2 / SM59R08A2**
- **2 ADC** 規格概述:
- **2.1** 提供 **4** 組獨立的 **ADC**
- **2.2 10-bit** 或 **8-bit** 模式選擇
- **2.3 ADC** 為 **SAR** 架構
- **2.4 ADC clock(Hz)**不可大於 **500KHz**,提供四組預除設定(請參考 **SFR ADCCS** 設定)
- **2.5** 當 **VDD=3.3**,可偵測電壓為 **0V~3.3V**
- **2.6** 當 **VDD=5.0** 應用,說明如下:
- **2.6.1** 在**ADC START**之前,**Port4[7:4]**必須先輸出**"0000"**調校
- **2.6.2 ADC IP**是**3.3V**,應用在**Analog IN=5V**時,要接分壓電阻(如下圖),總電阻不可超過**50KΩ**, 建議為**17KΩ**及**33KΩ**即可 **(Analog IN=3.3V**則不用**)**

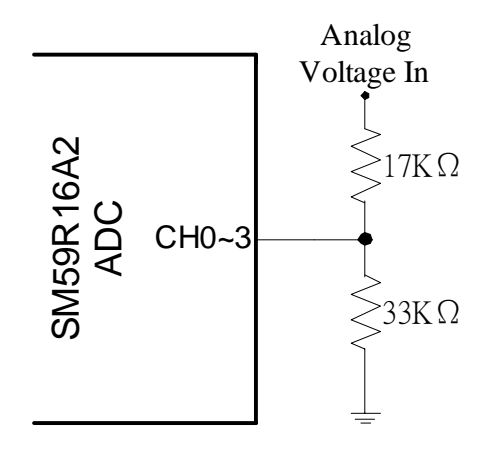

#### **3 SFR** 特殊控制暫存器及特殊狀態暫存器介紹:

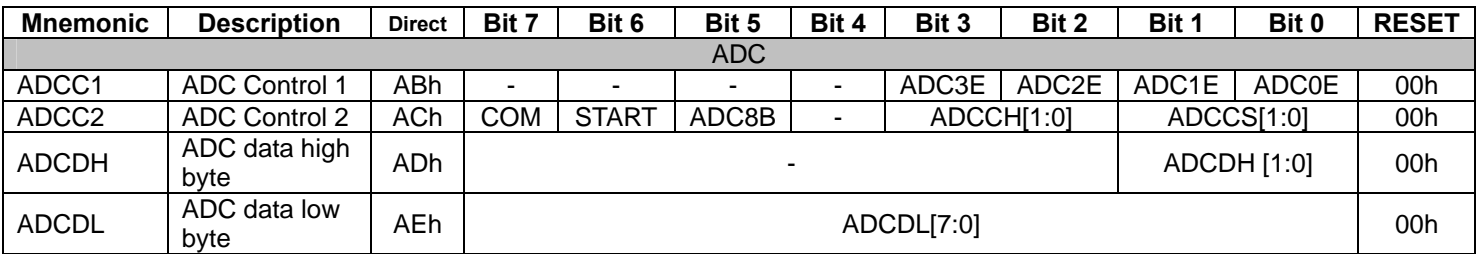

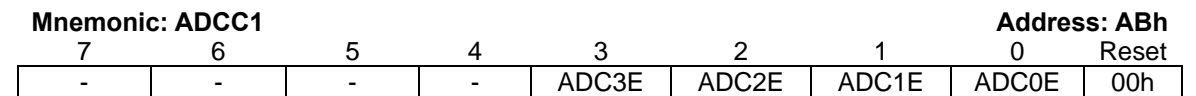

Specifications subject to change without notice, contact your sales representatives for the most recent information.<br>
IRFWX-A075 ver. C 200 Ver. C 2009/02

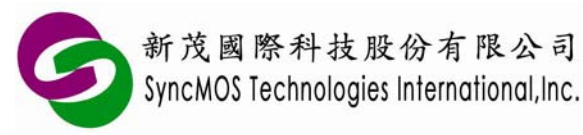

#### **ADC3E: ADC Chanel 3** 致能旗標

#### =0 : 禁能(預設)

=1 : 致能

#### **ADC2E: ADC Chanel 2** 致能旗標

- =0 : 禁能(預設)
- =1 : 致能

#### **ADC1E: ADC Chanel 1** 致能旗標

- =0 : 禁能(預設)
- =1 : 致能

#### **ADC0E: ADC Chanel 0** 致能旗標

- =0 : 禁能(預設)
- =1 : 致能

#### **Mnemonic: ADCC2 Address: ACh**

 $\overline{\phantom{a}}$ 

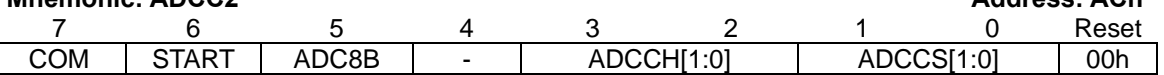

#### **COM: ADC** 轉換完成旗標(唯讀)

= 0: 當 ADC module 轉換啓動時,該旗標由硬體自動設置爲"0"

= 1: 當 ADC module 轉換完成時,該旗標由硬體自動設置為"1"

#### **START:** 開始(停止)轉換旗標

= 0:表示 ADC modul 停止執行(預設)

= 1: 由軟體設定 ADC module 開始執行,完成後該旗標由硬體自動清除為"0"

#### **ADC8B: 8-bit** 模式旗標

= 0:選擇 10-bit 模式(預設);轉換後資料存在暫存器 ADCD[9:0]

 $(High Byte: ADCD [9:8] = ADCDH [1:0] \cdot Low Byte: ADCD [7:0] = ADCDL [7:0])$ 

= 1:選擇 8-bit 模式;轉換後資料存在暫存器(ADCD[7:0] = ADCDL [7:0] )

#### **ADCCH[1:0]** 類比輸入通道選擇旗標(**The analog input signal can be chosen with it**):

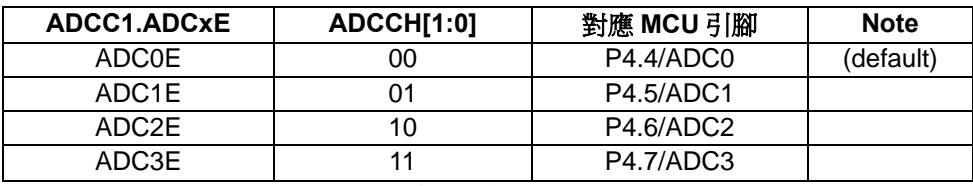

#### **PS. ADC** 致能與類比輸入通道必定要相對應才可正確地轉換

#### **DCCS[1:0]: ADC**除頻選擇旗標

- = 00 : ADC clock 由系統頻率除 8
- = 01 : ADC clock 由系統頻率除 16
- = 10 : ADC clock 由系統頻率除 32
- = 11 : ADC clock 由系統頻率除 64

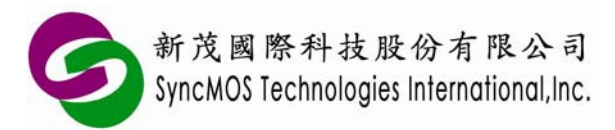

為符合 spec,以下表格為設定 ADCCS 的建議値:

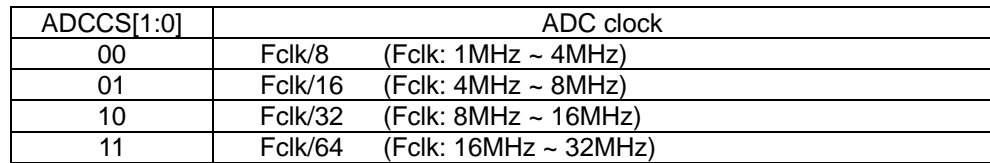

ADC Clock =  $\frac{1000 \text{ m}}{8 \times 2 \text{ADCCs}}$ Fclk × (ADC 輸入時脈頻率,單位:Hz,ADC clock 不可大於 500KHz)

ADC Conversion Time =  $\frac{20}{\text{ADC} \text{Clock}}$  $\frac{20}{2.51}$ (ADC 取樣率,單位: Hz,每次轉換需要 20個 ADC clock 時間)

ADC Sample Rate =  $\frac{1}{\text{ADC} \cdot \text{Conversion} \cdot \text{Time}}$ 1

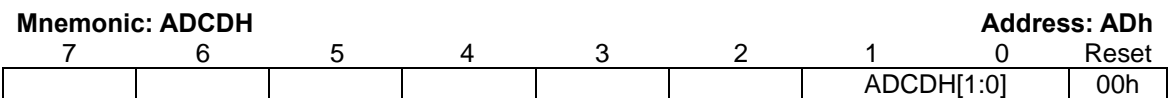

#### **ADCDH[1:0]:** 高位元資料儲存暫存器 **The high bits of digital output of this ADC**

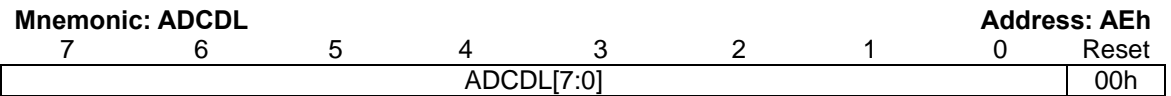

### **ADCDL[7:0]:** 低位元資料儲存暫存器 **The low bits of digital output of this ADC**

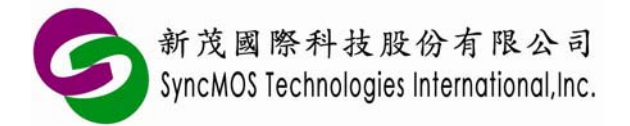

### **4 ADC** 應用流程圖:

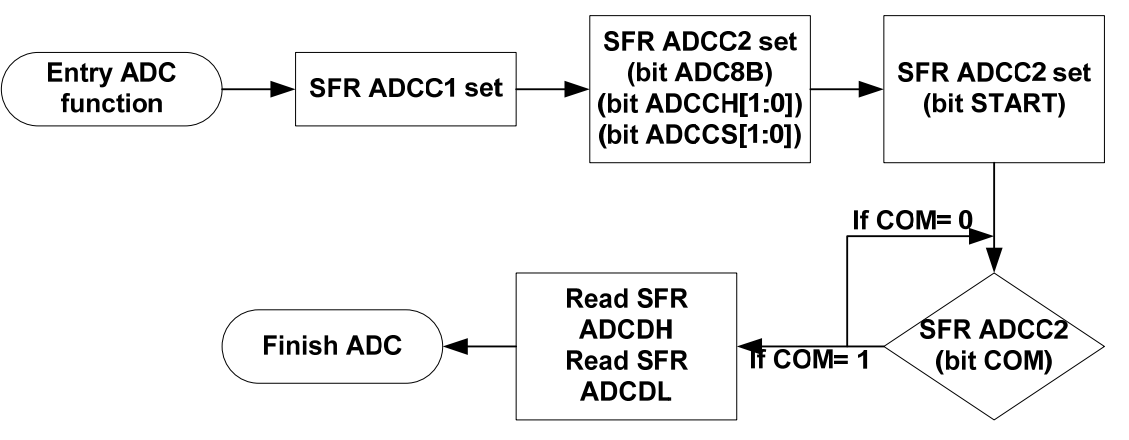

### **5 ADC** 程式範例:

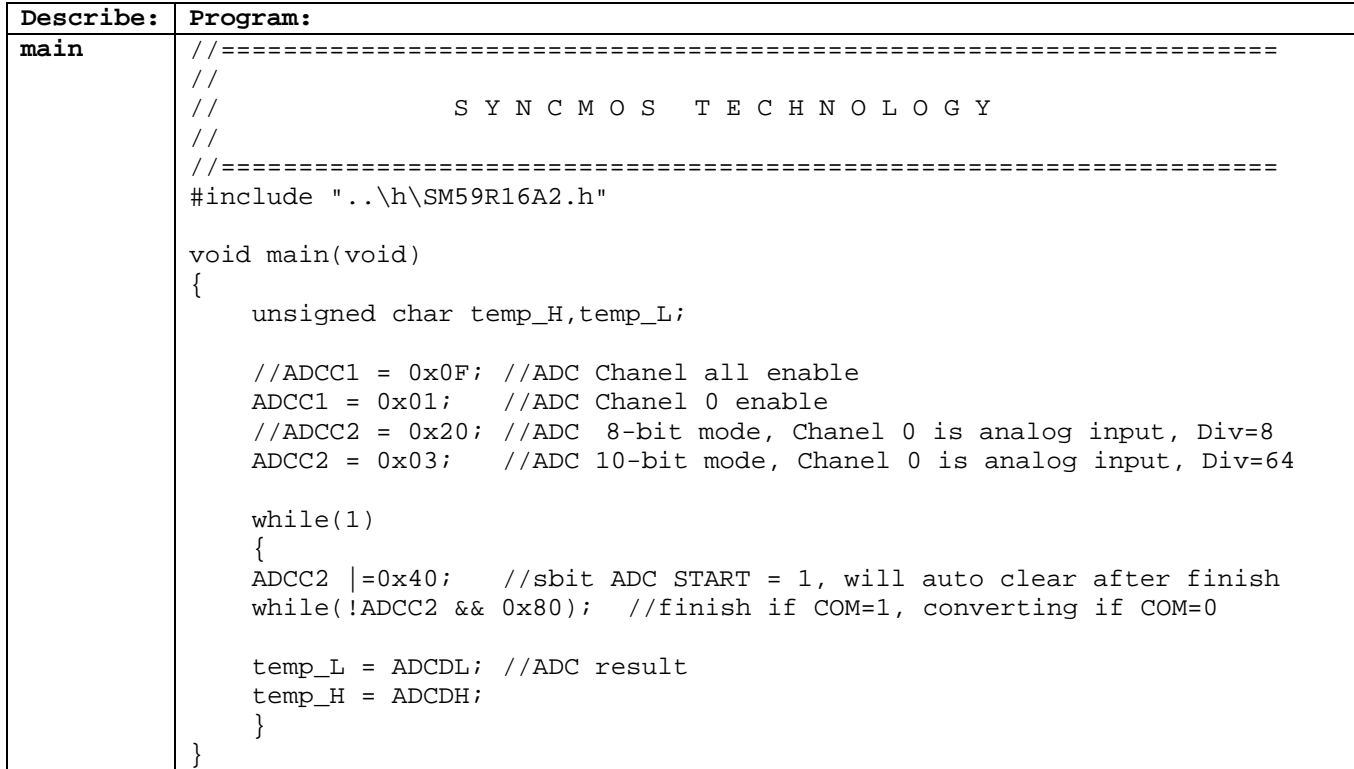